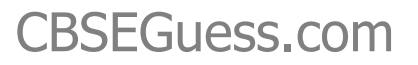

# **CBSE GUESS PAPER HALFYEARLY EXAMINATION 2014 INFORMATICS PRACTICES XII**

**MM:70** 

**CBSE-**

guess

**TIME:3HRS** 

### **SECTION A:**

### 1. Answer the following:

a. What is the difference between Exit Controlled loop and Entry Controlled loop.1

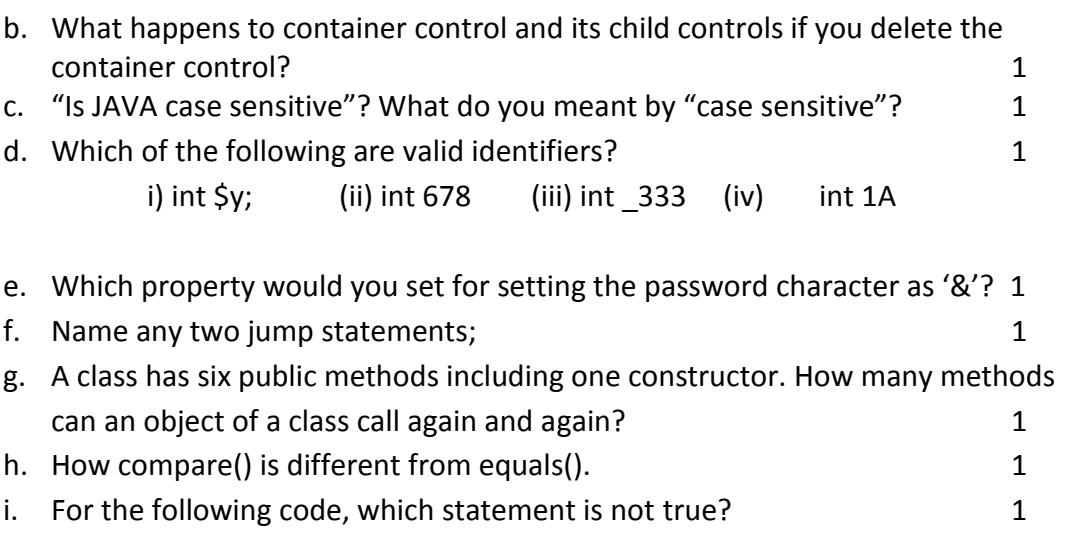

public class circle {

private double radius;

public double a;

private double b;

 $\}$ 

www.cbseguess.com

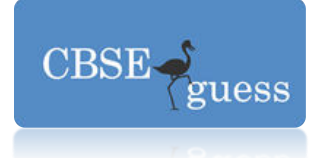

[\(i\)a is ava](http://www.cbseguess.com/)ilable to code that is written outside the Circle class.

(ii)radius is not available to code written outside the Circle class.

(iii)Radius, a, b are called members of Circle class.

(iv)b is available to code that is written outside the Circle class.

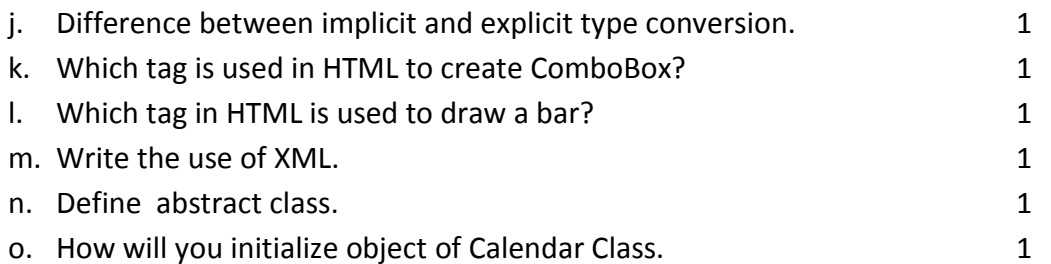

### **2. Answer the following:**

- a. (Mr Ankit Patel a database developer created a table reservation in the database railways.Later on he is unable to remember the size of columns and any constraints defined in the Table . Suggest him the command which he should use to get the required information.
- b. In the above question Mr. Patel by mistake written Delhi in place of NewDelhi in the destination column of passenger code P005. Now he wants to perform the correction? 1

Which command he should write to change Delhi to New Delhi.

- c. Mr Kumar created two tables Admission and Library to store detail of students. When Mr Kumar is trying to delete a record of student from Admission table he is unable to perform the same. What may be possible reason? Both the tables contains a common column Reg\_No. 1
- d. In a database Schools, staff is a table which is having Aff\_No, Name, Principal and Mobile no as column. When the following code are executed it produces 27 and 22 as query output for the following query. What is the possible reason for that:

1

- (i) SELECT COUNT (\*) FROM STAFF;
- (ii) SELECT COUNT(PRINCIPAL) FROM STAFF;

[www.cbseguess.com](http://www.cbseguess.com/)

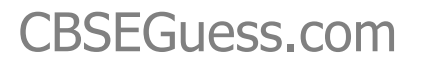

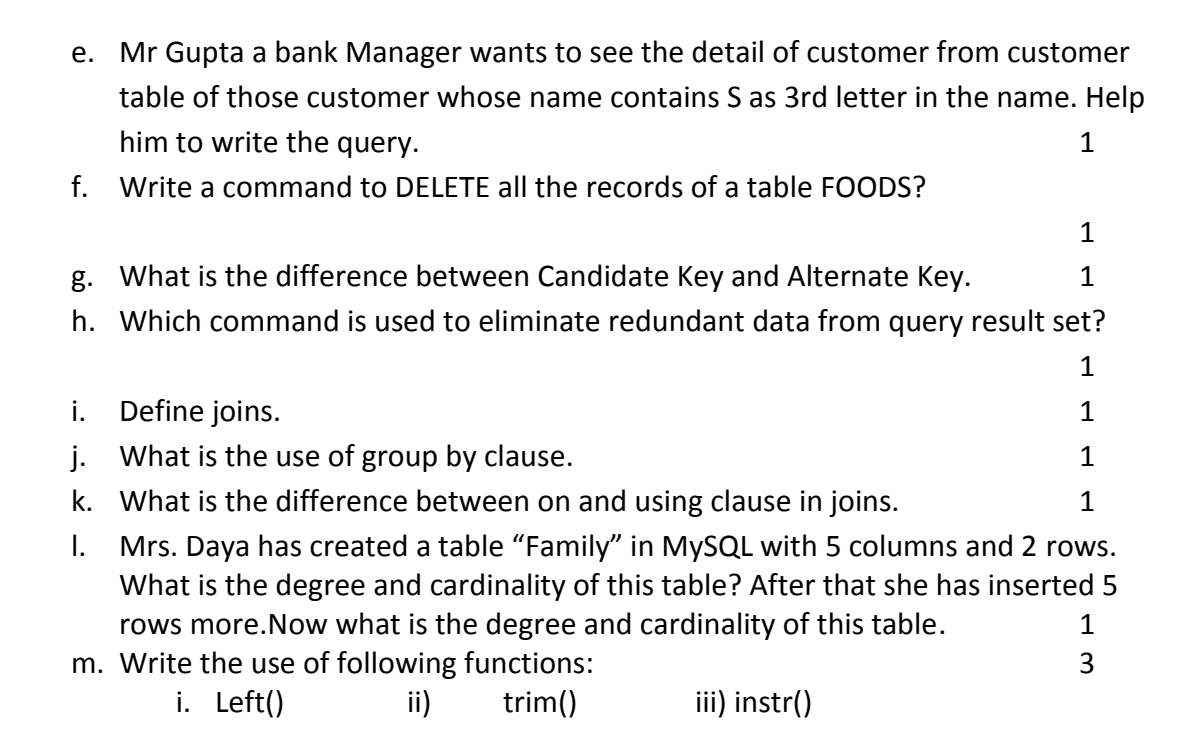

 $\rm{CBSE}$  .

guess

#### **SECTION B**

- 3. Sri SAI Hotel computerized its Billing System. Given below the data entry screen through which bill amount is calculated.
	- (i) Write the code for calculate button to calculate bill amount, service tax as per the rate specified in the table. Total bill amount=total amount + service tax.  $\frac{3}{2}$ (ii) Write code for clear button to clear all the controls. 1
	- (iii) To Close application by clicking on Exit Button. 1

[www.cbseguess.com](http://www.cbseguess.com/)

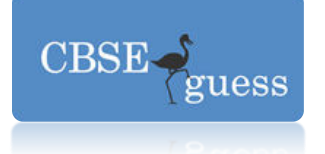

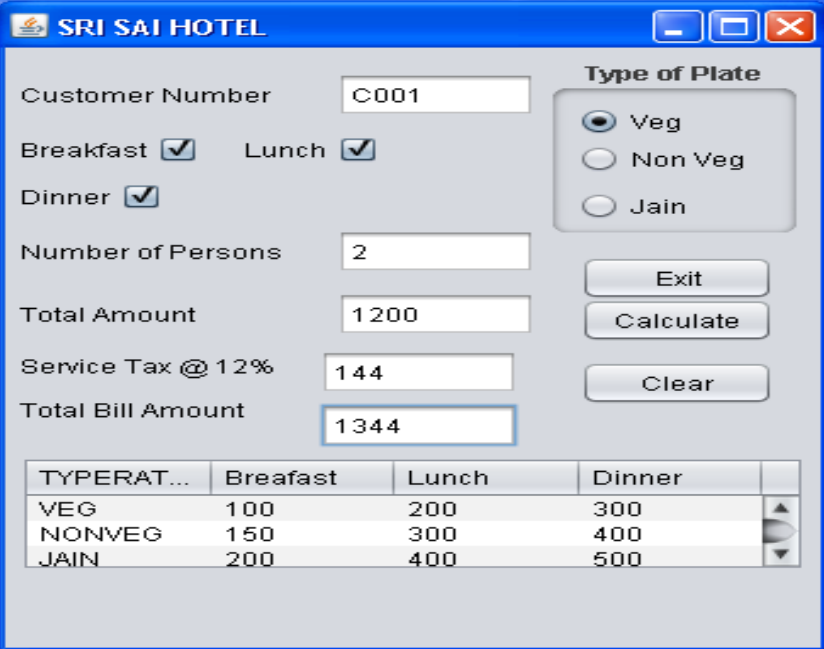

- 4. Write the output of:
	- a. What will be content of textArea when following code will be executed? 1 String str1="Ruksana"; String str2="Ruchi";

jTextArea1.Append(str2.length()+str2.concat(str1).length());

b. What will be value of x and y when following code will be executed?  $1$ 

$$
int x = 5;
$$
\n
$$
int y = 20;
$$
\n
$$
while(x <= y)
$$
\n
$$
\{x+=y--;
$$
\n
$$
y+=2;
$$
\n
$$
System out  $\frac{4}{3}$
$$

System.out.println("Values are "+x+" "+y);

- 5. Rewrite the following code using if….else statement?
	- a. int c = jComboBox1.getSelectedIndex();  $1$

[www.cbseguess.com](http://www.cbseguess.com/)

[www.icseguess.com](http://www.icseguess.com/) | [www.ignouguess.com](http://www.ignouguess.com/) [| www.indiaguess.com](file:///D:/www.indiaguess.com) | [www.magicsense.com](http://www.magicsense.com/) | [www.niosguess.com](file:///D:/www.niosguess.com) | [www.iitguess.com](file:///D:/www.iitguess.com) [| www.aipmtguess.com](file:///D:/www.aipmtguess.com)

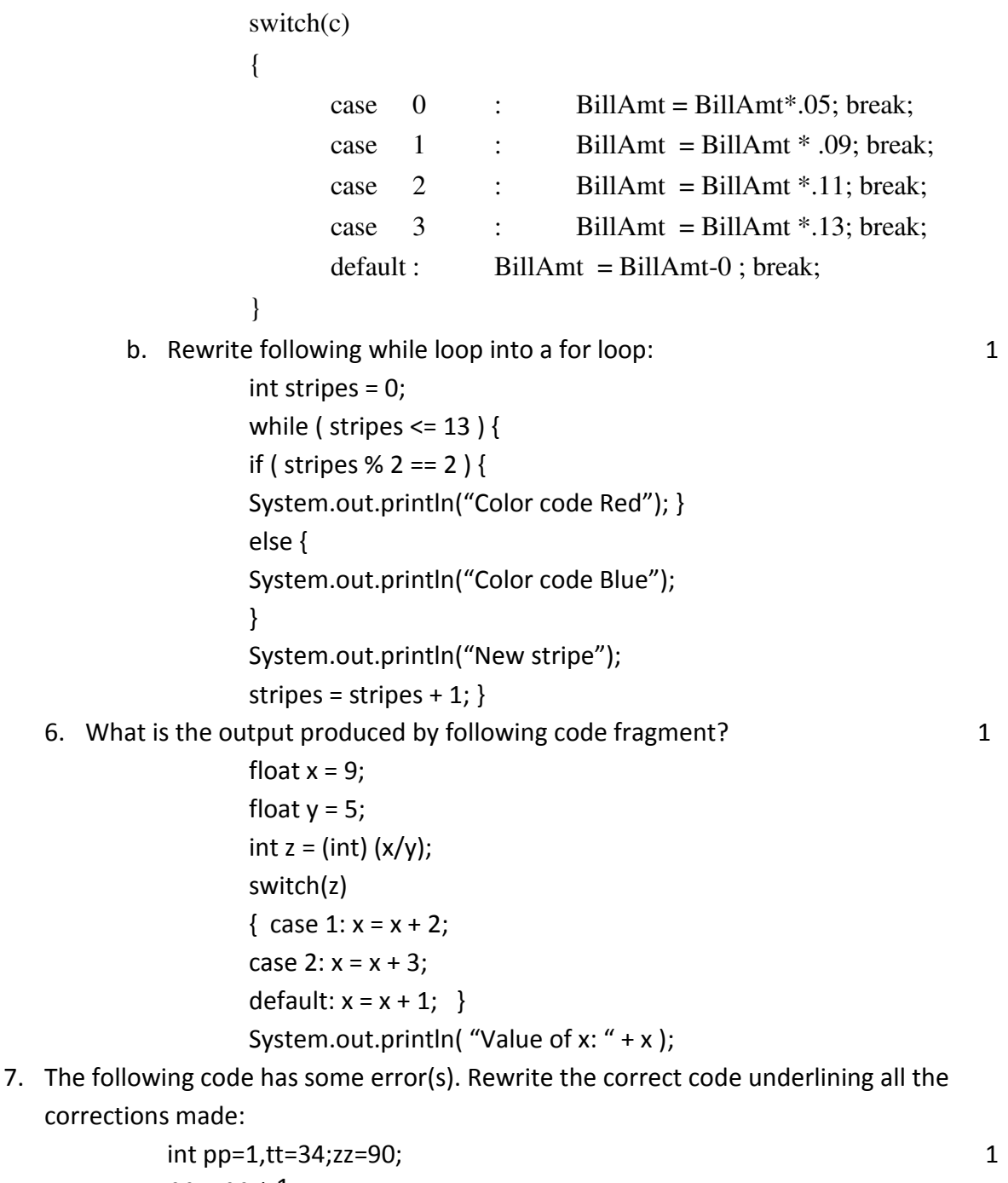

 $pp = pp + 1;$ do { tt--;

**CBSE** 

guess

[www.cbseguess.com](http://www.cbseguess.com/)

[www.icseguess.com](http://www.icseguess.com/) | [www.ignouguess.com](http://www.ignouguess.com/) [| www.indiaguess.com](file:///D:/www.indiaguess.com) | [www.magicsense.com](http://www.magicsense.com/) | [www.niosguess.com](file:///D:/www.niosguess.com) | [www.iitguess.com](file:///D:/www.iitguess.com) [| www.aipmtguess.com](file:///D:/www.aipmtguess.com)

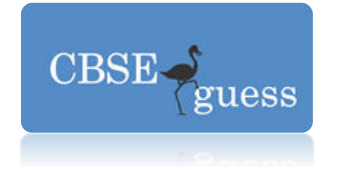

 $zz = 9.10$ ;  $pp++;$ }while(zz>0) jTextField1.showText(" "+zz);

8. Write a method display() which takes 3 digit integer as a parameter and returns its middle  $\overline{4}$ digit.

### **SECTION C**

9. Consider the table Movie given below. Write commands in MySQL for (9.a) to  $(9 d)$  and output for  $(9 a)$  to  $(9 h)$ 

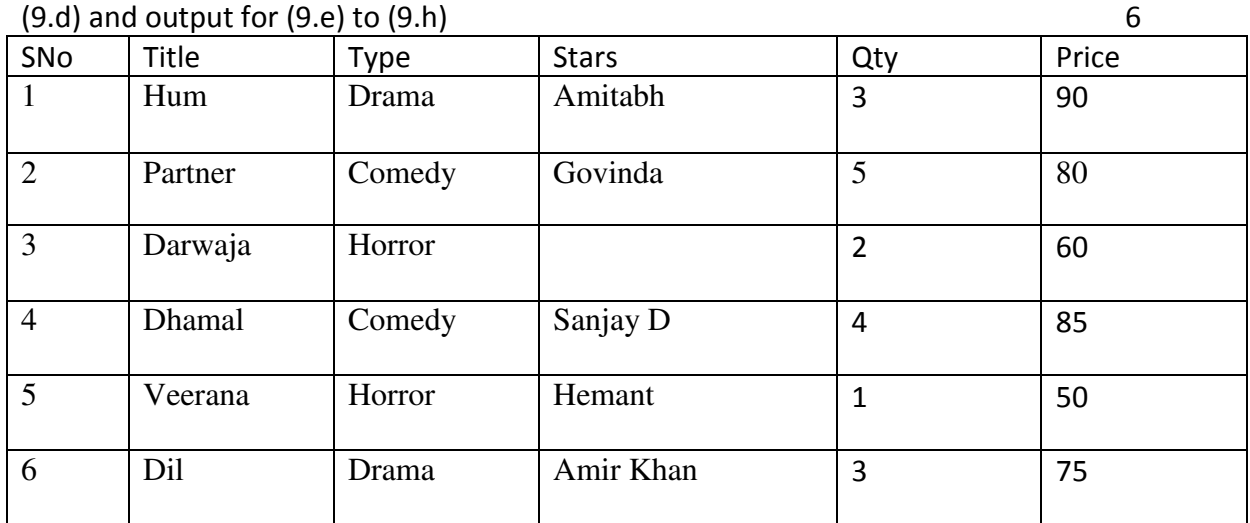

a. To display a list of all movies with price more than 70 and sorted by price in descending order.

- b. List the title, type and stars of comedy movies
- c. List Movie No, Movie Name and value of all movies.
- d. Display all the information of movies whose Title's second last letter is alphabet  $a'.$
- e. Select Max( Price ) from movie;
- f. Select Title, Type from movie where Stars is NULL;
- g. Select S.No, Title from movie where stars = 'Govinda';
- h. Select distinct type from movie.

10. Write a SQL command to create a table "LIBRARY" with the following structure: 2

www.cbseguess.com

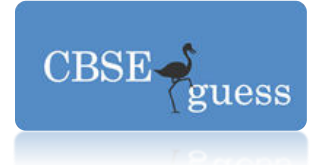

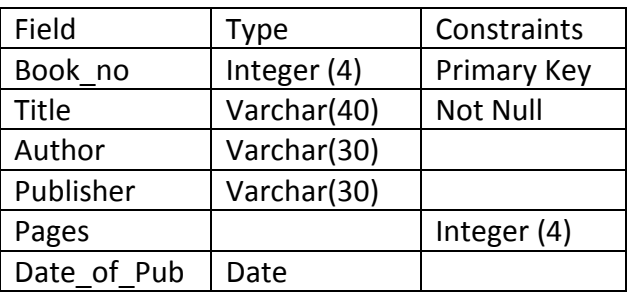

11. In a database, there two tables 'Employee' and 'Dept' as shown below: **DFPT** 

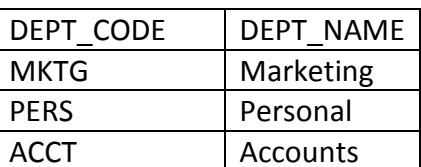

#### **EMPLOYEE**

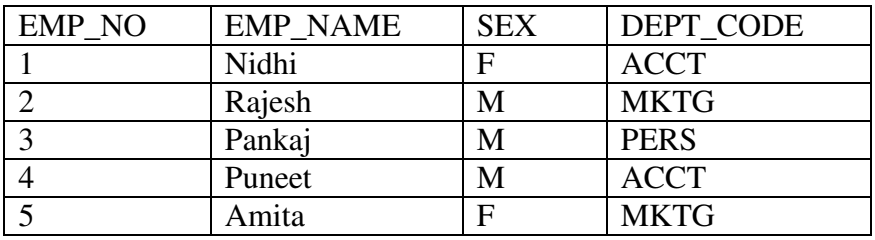

a. Identify the foreign key column in the table Employee.

b. How many rows and columns will be there in the Cartesian Product of these two tables?

12. Database abc contains following tables:

#### **Table: SUPPLIER** Spo DName  $\overline{\text{CMome}}$  $\sqrt{2\pi r}$

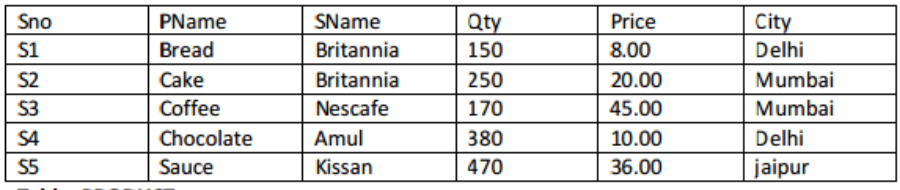

**Table:PRODUCT** 

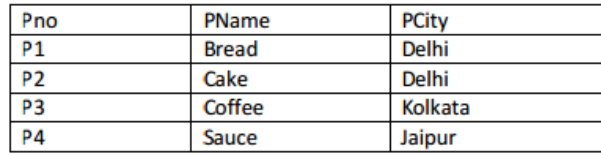

www.cbseguess.com

Other Educational Portals

www.icsequess.com | www.ignouguess.com | www.indiaguess.com | www.magicsense.com | www.niosguess.com | www.iitguess.com | www.aipmtguess.com

 $\overline{2}$ 

 $\overline{\phantom{a}}$ 

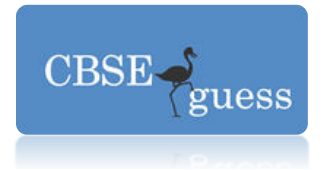

a. Query to display pname and price corresponding to pcity whose price is between 40 to 50.

[www.cbseguess.com](http://www.cbseguess.com/)

Other Educational Portals [www.icseguess.com](http://www.icseguess.com/) | [www.ignouguess.com](http://www.ignouguess.com/) [| www.indiaguess.com](file:///D:/www.indiaguess.com) | [www.magicsense.com](http://www.magicsense.com/) | [www.niosguess.com](file:///D:/www.niosguess.com) | [www.iitguess.com](file:///D:/www.iitguess.com) [| www.aipmtguess.com](file:///D:/www.aipmtguess.com)